# NX800LX

AMD<sup>®</sup> Geode LX800 500MHz Nano ITX Main Board

## **User's Manual**

Ver. 1.00

## Contents

| Safety  | Information                                            | 4  |
|---------|--------------------------------------------------------|----|
| Technie | cal Support                                            | 5  |
| Conver  | itions Used in This Guide                              | 5  |
| Packing | g List                                                 | 6  |
| Revisio | n History                                              | 7  |
| Specifi | cations Summary                                        | 8  |
| Block D | Diagram                                                | 10 |
|         | tion Introduction                                      |    |
| 1.1 B   | efore you Proceed                                      | 12 |
| 1.2 N   | Iotherboard Overview                                   | 13 |
| 1.2.1   | Placement Direction                                    | 13 |
| 1.2.2   | Screw Holes                                            | 13 |
| 1.3 N   | Iotherboard Layout                                     | 14 |
| 1.3.1   | Layout Content List                                    | 15 |
| 1.4 E   | xpansion Slots                                         | 17 |
| 1.4.1   | Installing an Expansion Card                           | 17 |
| 1.4.2   | Configuring an Expansion Card                          | 17 |
| 1.5 J   | umpers                                                 | 18 |
| 1.5.1   | Clear CMOS (J3)                                        | 18 |
| 1.5.2   | LCD Backlight Brightness Adjustment Connector (LCDPJ1) | 19 |
| 1.5.3   | COM1/COM2 RI/+5V Selection (COMAJ1, COMBJ1)            | 19 |
| 1.5.4   | COM1/COM2 +5V/+12V Selection (COMAPJ1, COMBPJ1)        | 19 |
| 1.6 C   | connectors                                             | 20 |
| 1.6.1   | Rear Panel Connectors                                  | 20 |
| 1.6.2   | CF Power Connector (CFPJ1)                             | 21 |
| 1.6.3   | ATX Power Connector (CN5)                              | 21 |
| 1.6.4   | Power Fan Connector (CN7)                              | 21 |
| 1.6.5   | SM Bus Connector (CN8)                                 | 22 |
| 1.6.6   | Serial port 1 in RS-232 mode (COMB1)                   | 22 |
| 1.6.7   | Serial port 2 in RS-232 mode (COMB2)                   | 22 |
| 1.6.8   | Front Panel Connector (FPANEL1)                        |    |
| 1.6.9   | IrDA Connector (IRB1)                                  | 24 |
| 1.6.10  | Primary IDE Connector (IDEB1)                          | 24 |
| 1.6.11  | AC97 Line-in Connector (J1)                            | 25 |
| 1.6.12  | GPIO Connector (J2)                                    | 25 |

## Contents

| 1.6.13 | LCD Inverter Connector (LCDB1) | 26 |
|--------|--------------------------------|----|
| 1.6.14 | LVDS Connector (LVDS1)         | 26 |
| 1.6.15 | TTL Connector (TTL1)           | 27 |
| 1.6.16 | USB 2.0 Connector (USBB1)      | 27 |

## Safety Information

#### **Electrical safety**

- To prevent electrical shock hazard, disconnect the power cable from the electrical outlet before relocating the system.
- When adding or removing devices to or from the system, ensure that the power cables for the devices are unplugged before the signal cables are connected. If possible, disconnect all power cables from the existing system before you add a device.
- Before connecting or removing signal cables from the motherboard, ensure that all power cables are unplugged.
- Seek professional assistance before using an adapter or extension cord. These devices could interrupt the grounding circuit.
- Make sure that your power supply is set to the correct voltage in your area. If you are not sure about the voltage of the electrical outlet you are using, contact your local power company.
- If the power supply is broken, do not try to fix it by yourself. Contact a qualified service technician or your retailer.

## **Operation safety**

- Before installing the motherboard and adding devices on it, carefully read all the manuals that came with the package.
- Before using the product, make sure all cables are correctly connected and the power cables are not damaged. If you detect any damage, contact your dealer immediately.
- To avoid short circuits, keep paper clips, screws, and staples away from connectors, slots, sockets and circuitry.
- Avoid dust, humidity, and temperature extremes. Do not place the product in any area where it may become wet.
- Place the product on a stable surface.
- If you encounter technical problems with the product, contact a qualified service technician or your retailer.

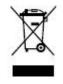

The symbol of the crossed out wheeled bin indicates that the product (electrical and electronic equipment) should not be placed in municipal waste. Check local regulations for disposal of electronic products.

## **Technical Support**

If a problem arises with your system and no solution can be obtained from the user's manual, please contact your place of purchase or local distributor. Alternatively, please try the following help resources for further guidance. Visit the BCM TW website for FAQ, technical guide, BIOS updates, driver updates, and other information:

http://www.bcmimb.com.tw

## **Conventions Used in This Guide**

To make sure that you perform certain tasks properly, take note of the following symbols used throughout this manual.

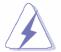

DANGER/WARNING: Information to prevent injury to yourself when trying to complete a task.

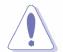

CAUTION: Information to prevent damage to the components when trying to complete a task.

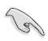

IMPORTANT: Instructions that you MUST follow to complete a task.

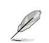

NOTE: Tips and additional information to help you complete a task.

## **Packing List**

Before you begin installing your single board, please make sure that the following materials have been shipped:

- ✓ 1 x AMD LX800 Nano ITX Main board
- ✓ 1 x CD-ROM contains the followings:
  - User's manual (this manual in PDF file)
  - Drivers
- ✓ 2 x Serial port cable
- ✓ 1 x 6 to 20 pin power cable
- ✓ 1 x Y cable
- ✓ 1 x IDE HDD cable
- ✓ 1 x Startup Manual

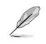

If any of the above items is damaged or missing, please contact your retailer.

## **Revision History**

| Revision | Revision History           | Date               |
|----------|----------------------------|--------------------|
| V 1.0    | First release for PCB 1.00 | September 04, 2007 |

## **Specifications Summary**

|                                   | 1                                                                            | Onboard AMD Geode LX800 500 MHz @ 0.9 W with 128K L2 Cache &     |  |
|-----------------------------------|------------------------------------------------------------------------------|------------------------------------------------------------------|--|
|                                   |                                                                              | 64K L1 Cache CPU                                                 |  |
|                                   | 2                                                                            | AMD Geode CS5536 Companion Chip                                  |  |
| <b>-</b>                          | 3                                                                            | One 200-pin SODIMM up to 1GB DDR 400 SDRAM                       |  |
| Features                          | 4                                                                            | 24-bit TTL, 18-bit LVDS                                          |  |
|                                   | 5                                                                            | Realtek RTL8139DL 10/100Mbps LAN                                 |  |
|                                   | 6                                                                            | 1 Mini PCI, Type I/II CF                                         |  |
|                                   | 7                                                                            | 2 COM, 4 USB 2.0                                                 |  |
| System                            |                                                                              |                                                                  |  |
| CPU                               | Onb                                                                          | ooard AMD Geode LX800 @ 0.9 W with 128K L2 Cache or 64K L1 Cache |  |
| BIOS                              | Award 4 Mb Flash BIOS                                                        |                                                                  |  |
| System Chipset                    | AMD Geode LX800/CS5536                                                       |                                                                  |  |
| I/O Chipset                       | Winbond W83627HG-AW                                                          |                                                                  |  |
| Memory                            | 1 x 200-pin SODIMM socket supports up to 1 GB DDR 400 SDRAM                  |                                                                  |  |
| SSD                               | 1 x CompactFlash Type I/II socket                                            |                                                                  |  |
| Watchdog Timer                    | Reset: 1 sec.~255 min. and 1 sec. or 1 min./step                             |                                                                  |  |
| H/W Status Monitor                | Monitoring CPU temperature, voltage, and cooling fan status. Auto throttling |                                                                  |  |
|                                   | control when CPU overheats                                                   |                                                                  |  |
| Expansion Slots                   | 1 x Mini PCI                                                                 |                                                                  |  |
| I/O                               |                                                                              |                                                                  |  |
| MIO                               | 1 x EIDE (DMA 33), 2 x RS-232, 1 x K/B, 1 x Mouse                            |                                                                  |  |
| IrDA 115k bps, IrDA 1.0 compliant |                                                                              | k bps, IrDA 1.0 compliant                                        |  |
| USB                               | 4 x USB 2.0 ports                                                            |                                                                  |  |
| DIO                               | 8-bi                                                                         | t General Purpose I/O for 4 DI and 4 DO                          |  |
|                                   |                                                                              |                                                                  |  |

## **Specifications Summary**

| I x 6Pin ATX compatible power connector     1x LVDS 20Pin Panel Connector     1x TTL 40Pin Panel Connector     1x TTL 40Pin Panel Connector     1x 4APin IDE Connector     1x LOD Invert Power Connector     1x LUD Invert Power Connector     1x LUD Invert Power Connector     1 x LUD Invert Power Connector     1 x LUD Invert Power Connector     1 x LUD Invert Power Connector     1 x ext LUSE Connector     1 x ext USE Connector     1 x ext USE Connector     1 x Ext Contector     1 x Got Contector </th <th colspan="5">I/O</th>                                                                                                    | I/O                    |                                                                            |  |  |  |
|----------------------------------------------------------------------------------------------------|------------------------|----------------------------------------------------------------------------|--|--|--|
| 1x TTL 40Pin Panel Connector   1x Front Panel Connector   1x A4Pin IDE Connector   2x COM Port Connector   1 x LCD Invert Power Connector   1 x SPin FAN Connector   1 x ext. USB Connector   1 x ext. USB Connector   1 x ext. USB Connector   1 x ext. USB Connector   1 x ext. USB 2.0/1.1   1 x RJ45 port   2 x USB 2.0/1.1   1 x Audio Jack for Mic-in   1 x Audio Jack for Mic-in   1 x Audio Jack for Line-out   Display   CRT mode: 1024 x 768 @ 32 bpp (185 Hz)   TFT mode: 1600 x 1200 @ 32 bpp (100Hz)   VGA/LCD interface   AMD Geode CS5536   Audio Codec   Realtek ALC655 supports 2 CH AC97 Audio   Audio Interface   MIC in, Line in, Line out   Ethernet   LAN1 Realtek RTL8139DL 10/100Mbps LAN   Mechanical & Environmettre   Power Type ATX   Operating Temperature 0 ~ 60°C (32 ~ 140°F)   Operating Humidity 0% ~ 90% relative humidity, non-condensing   Size (L x W) 472° x 4.72° (120 mm x 120 mm)                                                                                                    |                        | 1 x 6Pin ATX compatible power connector                                    |  |  |  |
| Internal I/O 1 x Front Panel Connector   1 x 44Pin IDE Connector 2 x COM Port Connector   1 x LCD Invert Power Connector 1 x 3Pin FAN Connector   1 x sylin FAN Connector 1 x sylin FAN Connector   1 x ext. USB Connector 1 x ext. USB Connector   1 x ext. USB Connector 1 x ext. USB Connector   1 x ext. USB Connector 1 x ext. USB Connector   1 x ext. USB 2 Keyboard+Mouse (through Y-Cable) 1 x VGA port   2 x USB 2.0/1.1 1 x HJ45 port   1 x Audio Jack for Mic-in 1 x Audio Jack for Mic-in   1 x Audio Jack for Line-out Display Memory   AMD LX800 integrated graphics controller supports up to 32 MB video memory   CRT mode: 1024 x 768 @ 32 bpp (85 Hz)   TFT mode: 1600 x 1200 @ 32 bpp (100Hz)   VGA/LCD Interface AMD Geode LX800 supports 18-bit Single channel LVDS   Audio AMD Geode CS5536   Audio Codec Realtek ALC655 supports 2 CH AC97 Audio   Audio Interface Mic in, Line out   Ethernet Inc in, Line out   LAN1 Realtek RTL8139DL 10/100Mbps LAN   Mechanical & Environmetal O° 60°C (32 ~ 140°F)   Operating Temperature 0 ~ 60°C (32 ~ 140°F)                                                                                                    |                        | 1x LVDS 20Pin Panel Connector                                              |  |  |  |
| Internal I/O 1 x 44Pin IDE Connector   2 x COM Port Connector   1 x LCD Invert Power Connector   1 x 3Pin FAN Connector   1 x ext. USB Connector   1 x ext. USB Connector   1 x ext. USB Connector   1 x ext. USB Connector   1 x ext. USB Connector   1 x ext. USB Connector   1 x ext. USB Connector   1 x ext. USB Connector   1 x VGA port   2 x USB 2.0/1.1   1 x Rudio Jack for Mic-in   1 x Audio Jack for Mic-in   1 x Audio Jack for Mic-in   1 x Audio Jack for Mic-in   1 x Audio Jack for Line-out   Display   CRT mode: 1024 x 768 @ 32 bpp (85 Hz)   TFT mode: 1600 x 1200 @ 32 bpp (100Hz)   VGA/LCD Interface   AMD Geode LX800 supports 18-bit Single channel LVDS   Audio   Chipset AMD Geode CS5536   Audio Interface Mic in, Line out   Ethernet   LAN1 Realtek RLE8139DL 10/100Mbps LAN   Mechanical & Environmetal   Power Type ATX   Operating Temperature 0 ~ 60°C (32 ~ 140°F)   Operating Temperature                                                                                                    |                        | 1x TTL 40Pin Panel Connector                                               |  |  |  |
| Internal I/O   2 x COM Port Connector     1 x LCD Invert Power Connector     1 x ext. USB Connector     1 x ext. USB Connector     1 x ext. USB Connector     1 x ext. USB Connector     1 x ext. USB Connector     1 x ext. USB Connector     1 x ext. USB Connector     1 x ext. USB Connector     1 x ext. USB Connector     1 x ext. USB Connector     1 x ext. USB Connector     1 x ext. USB Connector     1 x ext. USB connector     1 x ext. USB connector     1 x ext. USB connector     1 x Klas port     1 x Audio Jack for Mic-in     1 x Audio Jack for Line-out     Display     Memory     AMD LX800 integrated graphics controller supports up to 32 MB video memory     CRT mode: 1024 x 768 @ 32 bpp (85 Hz)     TFT mode: 1600 x 1200 @ 32 bpp (100Hz)     VGA/LCD interface     AMD Geode LX800 supports 18-bit Single channel LVDS     Audio     Chipset     AMD Geode CS5536     Audio Interface     Mic in, Line in, Line out     Ethernet     LAN1                                                                                                    |                        | 1x Front Panel Connector                                                   |  |  |  |
| 2 x COM Port Connector1 x LCD Invert Power Connector1 x 3Pin FAN Connector1 x ext. USB Connector1 x ext. USB Connector1 x ext. USB Connector1 x ext Line-in Connector1 x VGA port2 x USB 2.0/1.11 x RJ45 port2 x USB 2.0/1.11 x Audio Jack for Mic-in1 x Audio Jack for Mic-in1 x Audio Jack for Line-outDisplayCRT mode: 1024 x 768 @ 32 bpp (85 Hz)TFT mode: 1600 x 1200 @ 32 bpp (100Hz)VGA/LCD interfaceAMD Geode LX800 supports 18-bit Single channel LVDSAudioChipsetAMD Geode CS5536Audio CodecRealtek RTL8139DL 10/100Mbps LANMechanical & EnvironmentalPower TypeATXOperating Temperature0 ~ 60°C (32 ~ 140°F)Operating Humidity0% ~ 90% relative humidity, non-condensingSize (L x W)4.27 x 4.72" (120 mm x 120 mm)                                                                                                    | Internal I/O           | 1 x 44Pin IDE Connector                                                    |  |  |  |
| 1 x 3Pin FAN Connector1 x ext. USB Connector1 x ext Line-in Connector1 x PS/2 Keyboard+Mouse (through Y-Cable)1 x VGA port2 x USB 2.0/1.11 x RJ45 port1 x Audio Jack for Mic-in1 x Audio Jack for Line-outDisplayPoisplay MemoryAMD LX800 integrated graphics controller supports up to 32 MB video memoryResolutionCRT mode: 1024 x 768 @ 32 bpp (85 Hz)TFT mode: 1600 x 1200 @ 32 bpp (100Hz)VGA/LCD interfaceAMD Geode LX800 supports 18-bit Single channel LVDSAudioChipsetAMD Geode CS5536Audio InterfaceMic in, Line in, Line outEthernetLAN1Realtek RTL8139DL 10/100Mbps LANMechanical & EnvironmentalPower TypeATXOperating Temperature0 ~ 60°C (32 ~ 140°F)Operating Temperature0 ~ 60°C (32 ~ 140°F)Operating Humidity0% ~ 90% relative humidity, non-condensingSize (L x W)4.72" x 4.72" (120 mm x 120 mm)                                                                                                    |                        | 2 x COM Port Connector                                                     |  |  |  |
| 1 x ext. USB Connector1 x ext Line-in Connector1 x PS/2 Keyboard+Mouse (through Y-Cable)1 x VGA port2 x USB 2.0/1.11 x RJ45 port1 x Audio Jack for Mic-in1 x Audio Jack for Mic-in1 x Audio Jack for Mic-in1 x Audio Jack for Line-outDisplayCRT mode: 1024 x 768 @ 32 bpp (85 Hz)TFT mode: 1600 x 1200 @ 32 bpp (100Hz)VGA/LCD interfaceAMD Geode LX800 supports 18-bit Single channel LVDSAudioAudioCtipsetAMD Geode CS5536AudioAudio InterfaceKesharcal & EnvironmetationKechanical & EnvironmetationTFTVGA/LCD interfaceAMD Geode CS5536AudioAudioAudioAudioAudioAudioAudioAudioAudioAudioAudioAudioAudioAudioAudioAudioAudioAudioAudioAudioAudioAudioAudioAudioAudioAudioAudioAudioAudioAudioAudioAudioAudioAudioAudioAudioAudioAudioAudioAudioAudioAudioAudioAudioAudioAud                                                                                                    |                        | 1 x LCD Invert Power Connector                                             |  |  |  |
| 1 x ext Line-in Connector1 x PS/2 Keyboard+Mouse (through Y-Cable)1 x VGA port2 x USB 2.0/1.11 x RJ45 port1 x Audio Jack for Mic-in1 x Audio Jack for Line-outDisplayOisplay MemoryAMD LX800 integrated graphics controller supports up to 32 MB video memoryResolutionCRT mode: 1024 x 768 @ 32 bpp (85 Hz)TFT mode: 1600 x 1200 @ 32 bpp (100Hz)VGA/LCD interfaceAMD Geode LX800 supports 18-bit Single channel LVDSAudioChipsetAMD Geode CS5536Audio InterfaceMic in, Line in, Line outEthernetLAN1Realtek RTL8139DL 10/100Mbps LANMechanical & EnvironPower TypeATXOperating Temperature0 ~ 60°C (32 ~ 140°F)Operating Humidity0% ~ 90% relative humidity, non-condensingSize (L x W)4.72" x 4.72" (120 mm x 120 mm)                                                                                                    |                        | 1 x 3Pin FAN Connector                                                     |  |  |  |
| 1 x PS/2 Keyboard+Mouse (through Y-Cable)   1 x VGA port   2 x USB 2.0/1.1   1 x RJ45 port   1 x Audio Jack for Mic-in   1 x Audio Jack for Mic-in   1 x Audio Jack for Line-out   Display   MD LX800 integrated graphics controller supports up to 32 MB video memory   CRT mode: 1024 x 768 @ 32 bpp (85 Hz)   TFT mode: 1600 x 1200 @ 32 bpp (100Hz)   VGA/LCD interface   AMD Geode LX800 supports 18-bit Single channel LVDS   Audio   Chipset   AMD Geode CS5536   Audio Interface   Mic in, Line in, Line out   Ethernet   LAN1 Realtek RTL8139DL 10/100Mbps LAN   Mechanical & Environmetal   Power Type ATX   Operating Temperature 0 ~ 60°C (32 ~ 140°F)   Operating Humidity 0% ~ 90% relative humidity, non-condensing   Size (L x W) 4.72" x 4.72" (120 mm x 120 mm)                                                                                                    |                        | 1 x ext. USB Connector                                                     |  |  |  |
| Back Panel1 x VGA port<br>2 x USB 2.0/1.1<br>1 x RJ45 port<br>1 x Audio Jack for Mic-in<br>1 x Audio Jack for Mic-in<br>1 x Audio Jack for Line-outDisplayAMD LX800 integrated graphics controller supports up to 32 MB video memory<br>CRT mode: 1024 x 768 @ 32 bpp (85 Hz)<br>TFT mode: 1600 x 1200 @ 32 bpp (100Hz)VGA/LCD interfaceAMD Geode LX800 supports 18-bit Single channel LVDSAudioCChipsetAMD Geode CS5536Audio CodecRealtek ALC655 supports 2 CH AC97 AudioAudio InterfaceMic in, Line outEthernetImage: Supports 18-bit Single channel LVDSChantRealtek RTL8139DL 10/100Mbps LANMechanical & EnvironmentalOperating Temperature<br>0 ~ 60°C (32 ~ 140°F)Operating Humidity0% ~ 90% relative humidity, non-condensing<br>0% ~ 90% relative humidity, non-condensingSize (L x W)4.72" x 4.72" (120 mm x 120 mm)                                                                                                    |                        | 1 x ext Line-in Connector                                                  |  |  |  |
| Back Panel2 x USB 2.0/1.1<br>1 x RJ45 port<br>1 x Audio Jack for Mic-in<br>1 x Audio Jack for Mic-in<br>1 x Audio Jack for Line-outDisplayAMD LX800 integrated graphics controller supports up to 32 MB video memory<br>CRT mode: 1024 x 768 @ 32 bpp (85 Hz)<br>TFT mode: 1600 x 1200 @ 32 bpp (100Hz)ResolutionCRT mode: 1024 x 768 @ 32 bpp (100Hz)VGA/LCD interfaceAMD Geode LX800 supports 18-bit Single channel LVDSAudioChipsetAMD Geode CS5536AudioAudio InterfaceMic in, Line in, Line outEthernetImage: Realtek ALC655 supports 2 CH AC97 AudioKechanical & Environmental0Power TypeATXOperating Temperature<br>Size (L x W)0~ 60°C (32 ~ 140°F)Operating Humidity0% ~ 90% relative humidity, non-condensing<br>Size (L x W)State ContextState Context and State Context                                                                                                    |                        | 1 x PS/2 Keyboard+Mouse (through Y-Cable)                                  |  |  |  |
| Back Panel1 x RJ45 port<br>1 x Audio Jack for Mic-in<br>1 x Audio Jack for Line-outDisplayDisplay MemoryAMD LX800 integrated graphics controller supports up to 32 MB video memory<br>CRT mode: 1024 x 768 @ 32 bpp (85 Hz)<br>TFT mode: 1600 x 1200 @ 32 bpp (100Hz)VGA/LCD interfaceAMD Geode LX800 supports 18-bit Single channel LVDSAudioCChipsetAMD Geode CS5536Audio InterfaceMic in, Line in, Line outEthernetEthernetLAN1Realtek RTL8139DL 10/100Mbps LANMechanical & Environmental0 ~ 60°C (32 ~ 140°F)Operating Temperature0 ~ 60°C (32 ~ 140°F)Operating Humidity0% ~ 90% relative humidity, non-condensingSize (L x W)4.72" x 4.72" (120 mm x 120 mm)                                                                                                    |                        | 1 x VGA port                                                               |  |  |  |
| 1 x RJ45 port1 x Audio Jack for Mic-in1 x Audio Jack for Line-outDisplayDisplay MemoryAMD LX800 integrated graphics controller supports up to 32 MB video memoryResolutionCRT mode: 1024 x 768 @ 32 bpp (85 Hz)<br>TFT mode: 1600 x 1200 @ 32 bpp (100Hz)VGA/LCD interfaceAMD Geode LX800 supports 18-bit Single channel LVDSAudioAudioChipsetAMD Geode CS5536Audio CodecRealtek ALC655 supports 2 CH AC97 AudioAudio InterfaceMic in, Line in, Line outEthernetEthernetLAN1Realtek RTL8139DL 10/100Mbps LANMechanical & Environmental0 ~ 60°C (32 ~ 140°F)Operating Temperature0 ~ 60°C (32 ~ 140°F)Operating Humidity0% ~ 90% relative humidity, non-condensingSize (L x W)4.72" x 4.72" (120 mm x 120 mm)                                                                                                    | Back Panol             | 2 x USB 2.0/1.1                                                            |  |  |  |
| I x Audio Jack for Line-outDisplayDisplay MemoryAMD LX800 integrated graphics controller supports up to 32 MB video memoryResolutionCRT mode: 1024 x 768 @ 32 bpp (85 Hz)<br>TFT mode: 1600 x 1200 @ 32 bpp (100Hz)VGA/LCD interfaceAMD Geode LX800 supports 18-bit Single channel LVDSAudioAudioChipsetAMD Geode CS5536<br>Realtek ALC655 supports 2 CH AC97 AudioAudio InterfaceMic in, Line in, Line outEthernetLAN1Realtek RTL8139DL 10/100Mbps LANMechanical & EnvironmentalPower TypeATX<br>0 ~ 60°C (32 ~ 140°F)<br>0 % ~ 90% relative humidity, non-condensing<br>5ize (L x W)4.72" x 4.72" (120 mm x 120 mm)                                                                                                    | Dack Faller            | 1 x RJ45 port                                                              |  |  |  |
| DisplayDisplay MemoryAMD LX800 integrated graphics controller supports up to 32 MB video memoryResolutionCRT mode: 1024 x 768 @ 32 bpp (85 Hz)<br>TFT mode: 1600 x 1200 @ 32 bpp (100Hz)VGA/LCD interfaceAMD Geode LX800 supports 18-bit Single channel LVDSAudioAudioChipsetAMD Geode CS5536Audio CodecRealtek ALC655 supports 2 CH AC97 AudioAudio InterfaceMic in, Line in, Line outEthernetLAN1Realtek RTL8139DL 10/100Mbps LANMechanical & EnvironmentalPower TypeATXOperating Temperature0 ~ 60°C (32 ~ 140°F)Operating Humidity0% ~ 90% relative humidity, non-condensingSize (L x W)4.72" x 4.72" (120 mm x 120 mm)                                                                                                    |                        | 1 x Audio Jack for Mic-in                                                  |  |  |  |
| Display MemoryAMD LX800 integrated graphics controller supports up to 32 MB video memoryResolutionCRT mode: 1024 x 768 @ 32 bpp (85 Hz)<br>TFT mode: 1600 x 1200 @ 32 bpp (100Hz)VGA/LCD interfaceAMD Geode LX800 supports 18-bit Single channel LVDSAudioAudioChipsetAMD Geode CS5536Audio InterfaceMic in, Line outEthernetEthernetLAN1Realtek RTL8139DL 10/100Mbps LANMechanical & EnvironmentalOperating Temperature<br>0 ~ 60°C (32 ~ 140°F)Operating Humidity0% ~ 90% relative humidity, non-condensing<br>3ize (L x W)4.72" x 4.72" (120 mm x 120 mm)                                                                                                    |                        | 1 x Audio Jack for Line-out                                                |  |  |  |
| ResolutionCRT mode: 1024 x 768 @ 32 bpp (85 Hz)<br>TFT mode: 1600 x 1200 @ 32 bpp (100Hz)VGA/LCD interfaceAMD Geode LX800 supports 18-bit Single channel LVDSAudioChipsetAMD Geode CS5536Audio CodecRealtek ALC655 supports 2 CH AC97 AudioAudio InterfaceMic in, Line in, Line outEthernetEthernetLAN1Realtek RTL8139DL 10/100Mbps LANMechanical & EnvironmentalOperating TemperaturePower TypeATXOperating Temperature0 ~ 60°C (32 ~ 140°F)Operating Humidity0% ~ 90% relative humidity, non-condensingSize (L x W)4.72" x 4.72" (120 mm x 120 mm)                                                                                                    | Display                |                                                                            |  |  |  |
| ResolutionTFT mode: 1600 x 1200 @ 32 bpp (100Hz)VGA/LCD interfaceAMD Geode LX800 supports 18-bit Single channel LVDSAudioAudioChipsetAMD Geode CS5536Audio CodecRealtek ALC655 supports 2 CH AC97 AudioAudio InterfaceMic in, Line in, Line outEthernetEthernetLAN1Realtek RTL8139DL 10/100Mbps LANMechanical & EnvironmentalPower TypeATXOperating Temperature0 ~ 60°C (32 ~ 140°F)Operating Humidity0% ~ 90% relative humidity, non-condensingSize (L x W)4.72" x 4.72" (120 mm x 120 mm)                                                                                                    | Display Memory         | AMD LX800 integrated graphics controller supports up to 32 MB video memory |  |  |  |
| TFT mode: 1600 x 1200 @ 32 bpp (100Hz)VGA/LCD interfaceAMD Geode LX800 supports 18-bit Single channel LVDSAudioAudioChipsetAMD Geode CS5536Audio CodecRealtek ALC655 supports 2 CH AC97 AudioAudio InterfaceMic in, Line in, Line outEthernetEthernetLAN1Realtek RTL8139DL 10/100Mbps LANMechanical & EnvironmentalOperating TemperaturePower TypeATXOperating Temperature0 ~ 60°C (32 ~ 140°F)Operating Humidity0% ~ 90% relative humidity, non-condensingSize (L x W)4.72" x 4.72" (120 mm x 120 mm)                                                                                                    | Perclution             | CRT mode: 1024 x 768 @ 32 bpp (85 Hz)                                      |  |  |  |
| AudioChipsetAMD Geode CS5536Audio CodecRealtek ALC655 supports 2 CH AC97 AudioAudio InterfaceMic in, Line in, Line outEthernetLAN1Realtek RTL8139DL 10/100Mbps LANMechanical & EnvironmentalPower TypeATXOperating Temperature0 ~ 60°C (32 ~ 140°F)Operating Humidity0% ~ 90% relative humidity, non-condensingSize (L x W)4.72" x 4.72" (120 mm x 120 mm)                                                                                                    |                        | TFT mode: 1600 x 1200 @ 32 bpp (100Hz)                                     |  |  |  |
| ChipsetAMD Geode CS5536Audio CodecRealtek ALC655 supports 2 CH AC97 AudioAudio InterfaceMic in, Line in, Line outEthernetLAN1Realtek RTL8139DL 10/100Mbps LANMechanical & EnvironmentalPower TypeATXOperating Temperature0 ~ 60°C (32 ~ 140°F)Operating Humidity0% ~ 90% relative humidity, non-condensingSize (L x W)4.72" x 4.72" (120 mm x 120 mm)                                                                                                    | VGA/LCD interface      | AMD Geode LX800 supports 18-bit Single channel LVDS                        |  |  |  |
| Audio CodecRealtek ALC655 supports 2 CH AC97 AudioAudio InterfaceMic in, Line in, Line outEthernetImage: Comparison of the support of the support of the | Audio                  |                                                                            |  |  |  |
| Audio InterfaceMic in, Line in, Line outEthernetLAN1Realtek RTL8139DL 10/100Mbps LANMechanical & EnvironmentalPower TypeATXOperating Temperature0 ~ 60°C (32 ~ 140°F)Operating Humidity0% ~ 90% relative humidity, non-condensingSize (L x W)4.72" x 4.72" (120 mm x 120 mm)                                                                                                    | Chipset                | AMD Geode CS5536                                                           |  |  |  |
| EthernetLAN1Realtek RTL8139DL 10/100Mbps LANMechanical & EnvironmentalPower TypeATXOperating Temperature0 ~ 60°C (32 ~ 140°F)Operating Humidity0% ~ 90% relative humidity, non-condensingSize (L x W)4.72" x 4.72" (120 mm x 120 mm)                                                                                                    | Audio Codec            | Realtek ALC655 supports 2 CH AC97 Audio                                    |  |  |  |
| LAN1Realtek RTL8139DL 10/100Mbps LANMechanical & EnvironmentalPower TypeATXOperating Temperature0 ~ 60°C (32 ~ 140°F)Operating Humidity0% ~ 90% relative humidity, non-condensingSize (L x W)4.72" x 4.72" (120 mm x 120 mm)                                                                                                    | Audio Interface        | Mic in, Line in, Line out                                                  |  |  |  |
| Mechanical & EnvironmentalPower TypeATXOperating Temperature0 ~ 60°C (32 ~ 140°F)Operating Humidity0% ~ 90% relative humidity, non-condensingSize (L x W)4.72" x 4.72" (120 mm x 120 mm)                                                                                                    | Ethernet               |                                                                            |  |  |  |
| Power TypeATXOperating Temperature0 ~ 60°C (32 ~ 140°F)Operating Humidity0% ~ 90% relative humidity, non-condensingSize (L x W)4.72" x 4.72" (120 mm x 120 mm)                                                                                                    | LAN1                   | Realtek RTL8139DL 10/100Mbps LAN                                           |  |  |  |
| Operating Temperature0 ~ 60°C (32 ~ 140°F)Operating Humidity0% ~ 90% relative humidity, non-condensingSize (L x W)4.72" x 4.72" (120 mm x 120 mm)                                                                                                    | Mechanical & Environme | ental                                                                      |  |  |  |
| Operating Humidity0% ~ 90% relative humidity, non-condensingSize (L x W)4.72" x 4.72" (120 mm x 120 mm)                                                                                                    | Power Type             | ATX                                                                        |  |  |  |
| Size (L x W)   4.72" x 4.72" (120 mm x 120 mm)                                                                                                    | Operating Temperature  | 0 ~ 60°C (32 ~ 140°F)                                                      |  |  |  |
|                                                                                                    | Operating Humidity     | 0% ~ 90% relative humidity, non-condensing                                 |  |  |  |
| Weight   0.88 lbs (0.4 Kg)                                                                                                    | Size (L x W)           | 4.72" x 4.72" (120 mm x 120 mm)                                            |  |  |  |
|                                                                                                    | Weight                 | 0.88 lbs (0.4 Kg)                                                          |  |  |  |

\* Specifications are subject to change without notice.

## **Block Diagram**

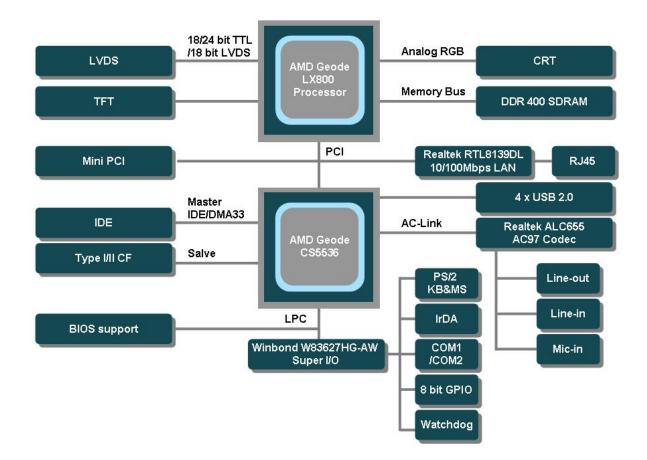

This chapter describes the motherboard features and the new technologies it supports.

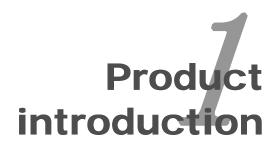

## **Production Introduction**

#### 1.1 Before you Proceed

Take note of the following precautions before you install motherboard components or change any motherboard settings.

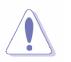

- Unplug the power cord from the wall socket before touching any component.
- Use a grounded wrist strap or touch a safely grounded object or a metal object, such as the power supply case, before handling components to avoid damaging them due to static electricity
- Hold components by the edges to avoid touching the ICs on them.
- Whenever you uninstall any component, place it on a grounded antistatic pad or in the bag that came with the component.
- Before you install or remove any component, ensure that the ATX power supply is switched off or the power cord is detached from the power supply. Failure to do so may cause severe damage to the motherboard, peripherals, and/or components.

#### **1.2 Motherboard Overview**

Before you install the motherboard, study the configuration of your chassis to ensure that the motherboard fits into it. Refer to the chassis documentation before installing the motherboard.

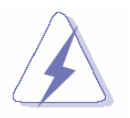

Make sure to unplug the power cord before installing or removing the motherboard. Failure to do so can cause you physical injury and damage motherboard components.

#### 1.2.1 Placement Direction

When installing the motherboard, make sure that you place it into the chassis in the correct orientation. The edge with external ports goes to the rear part of the chassis as indicated in the image below.

#### 1.2.2 Screw Holes

Place four (4) screws into the holes indicated by circles to secure the motherboard to the chassis.

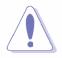

Do not over tighten the screws! Doing so can damage the motherboard.

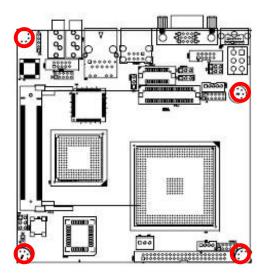

Place this side towards the rear of the chassis

### **1.3 Motherboard Layout**

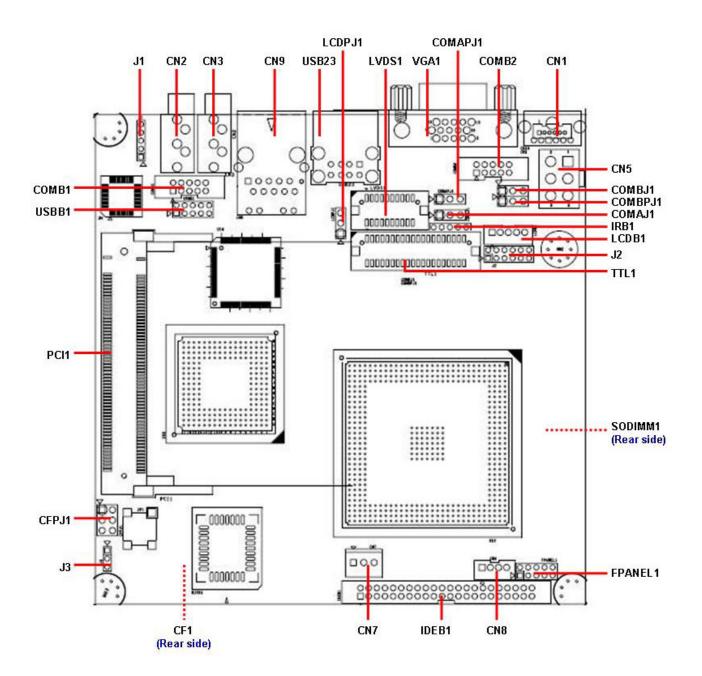

#### 1.3.1 Layout Content List

| Slots   |                               |             |      |
|---------|-------------------------------|-------------|------|
| Label   | Function                      | Note        | Page |
| CF1     | CompactFlash card connector   | (Rear side) | N/A  |
| SODIMM1 | 200-pin DDR SDRAM DIMM socket | (Rear side) | N/A  |
| PCI1    | Mini PCI slot                 |             | N/A  |

| Jumpers |                          |                            |      |
|---------|--------------------------|----------------------------|------|
| Label   | Function                 | Note                       | Page |
| J3      | Clear CMOS               | 3 x 1 header, pitch 2.00mm | 18   |
| LCDPJ1  | LCD Backlight Brightness | 3 x 1 header, pitch 2.54mm | 19   |
|         | Adjustment Connector     |                            |      |
| COMAJ1  | COM 1 RI/+5V selection   | 3 x 1 header, pitch 2.54mm | 19   |
| COMAPJ1 | COM 1 +5V/+12V selection | 3 x 1 header, pitch 2.54mm | 19   |
| COMBJ1  | COM 2 RI/+5V selection   | 3 x 1 header, pitch 2.54mm | 19   |
| COMBPJ1 | COM 2 +5V/+12V selection | 3 x 1 header, pitch 2.54mm | 19   |

| Rear Panel Co | Rear Panel Connector     |                      |      |  |  |  |
|---------------|--------------------------|----------------------|------|--|--|--|
| Label         | Function                 | Note                 | Page |  |  |  |
| CN1           | PS/2 keyboard and mouse  | 6-pin Mini-Din       | 20   |  |  |  |
| VGA1          | VGA port                 | D-sub 15-pin, female | 20   |  |  |  |
| USB23         | USB 2.0 connector x 2    |                      | 20   |  |  |  |
| CN9           | RJ-45 Ethernet connector |                      | 20   |  |  |  |
| CN2           | Line-in / Line-out port  | Phone jack           | 20   |  |  |  |
| CN3           | Microphone port          | Phone jack           | 20   |  |  |  |

| Internal Connector |                              |                             |      |  |  |
|--------------------|------------------------------|-----------------------------|------|--|--|
| Label              | Function                     | Note                        | Page |  |  |
| CFPJ1              | CF power connector           | 3 x 2 header, pitch 2.54mm  | 21   |  |  |
| CN5                | ATX power connector          | 3 x 2 header                | 21   |  |  |
| CN7                | Power fan connector          | 3 x 1 wafer, pitch 2.54mm   | 21   |  |  |
| CN8                | SM Bus connector             | 4 x 1 wafer, pitch 2.00mm   | 22   |  |  |
| COMB1              | Serial port 1 in RS-232 mode | 5 x 2 header, pitch 2.00mm  | 22   |  |  |
| COMB2              | Serial port 2 in RS-232 mode | 5 x 2 header, pitch 2.00mm  | 22   |  |  |
| FPANEL1            | Front panel connector        | 5 x 2 header, pitch 2.00mm  | 23   |  |  |
| IRB1               | IrDA connector               | 5 x 1 header, pitch 2.00mm, | 24   |  |  |
| IDEB1              | Primary IDE connector        | 22 x 2 header, pitch 2.00mm | 24   |  |  |
| J1                 | AC97 line in connector       | 5 x 1 header, pitch 2.00mm  | 25   |  |  |
| J2                 | GPIO connector               | 6 x 2 header, pitch 2.00mm  | 25   |  |  |
| LCDB1              | LCD inverter connector       | 5 x 1 header, pitch 2.00mm  | 26   |  |  |
| LVDS1              | LVDS connector               | HIROSE DF13-20DP-1.25V      | 26   |  |  |
| TTL1               | TTL connector                | HIROSE DF13-40DP-1.25V      | 27   |  |  |
| USBB1              | USB 2.0 connector            | 5 x 2 header, pitch 2.00mm  | 27   |  |  |

#### **1.4 Expansion Slots**

In the future, you may need to install expansion cards. The following sub-sections describe the slots and the expansion cards that they support.

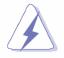

Make sure to unplug the power cord before adding or removing expansion cards. Failure to do so may cause you physical injury and damage motherboard components.

#### 1.4.1 Installing an Expansion Card

- 1. Before installing the expansion card, read the documentation that came with it and make the necessary hardware settings for the card.
- 2. Remove the system unit cover (if your motherboard is already installed in a chassis).
- Remove the bracket opposite the slot that you intend to use. Keep the screw for later use.
- 4. Align the card connector with the slot and press firmly until the card is completely seated on the slot.
- 5. Secure the card to the chassis with the screw you removed earlier.
- 6. Replace the system cover.

#### 1.4.2 Configuring an Expansion Card

After installing the expansion card, configure it by adjusting the software settings.

- 1. Turn on the system and change the necessary BIOS settings.
- 2. Assign an IRQ to the card if needed.
- 3. Install the software drivers for the expansion card.

#### 1.5 Jumpers

#### 1.5.1 Clear CMOS (J3)

This jumper allows you to clear the Real Time Clock (RTC) RAM in CMOS. You can clear the CMOS memory of date, time, and system setup parameters by erasing the CMOS RTC RAM data. The onboard button cell battery powers the RAM data in CMOS, which include system setup information such as system passwords. To erase the RTC RAM:

- 1. Turn OFF the computer and unplug the power cord.
- 2. Remove the onboard battery.
- 3. Move the jumper cap from pins 1-2 (default) to pins 2-3. Keep the cap on pins 2-3 for about 5~10 seconds, then move the cap back to pins 1-2.
- 4. Re-install the battery.
- 5. Plug the power cord and turn ON the computer.
- 6. Hold down the <Del> key during the boot process and enter BIOS setup to re-enter data.

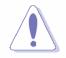

Except when clearing the CMOS, never remove the cap on J3 jumper default position. Removing the cap will cause system boot failure!

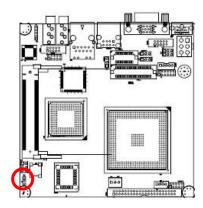

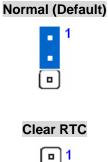

#### 1.5.2 LCD Backlight Brightness Adjustment Connector (LCDPJ1)

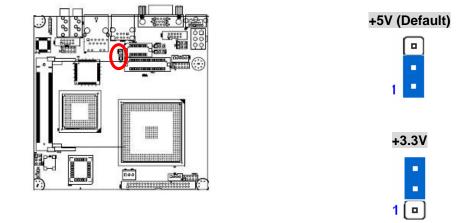

#### 1.5.3 COM1/COM2 RI/+5V Selection (COMAJ1, COMBJ1)

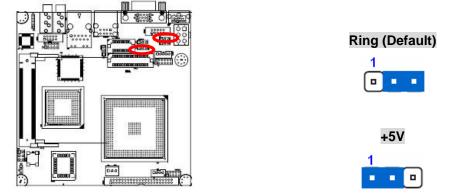

1.5.4 COM1/COM2 +5V/+12V Selection (COMAPJ1, COMBPJ1)

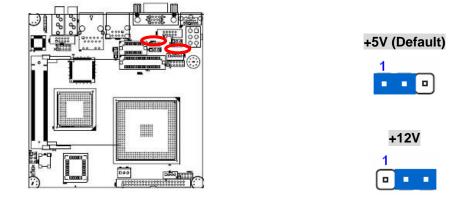

#### **1.6 Connectors**

#### 1.6.1 Rear Panel Connectors

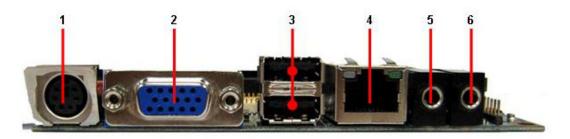

| No | Label | Fu                                | Function                           |                                                        | Description                                                                                                    |
|----|-------|-----------------------------------|------------------------------------|--------------------------------------------------------|----------------------------------------------------------------------------------------------------|
| 1  | CN1   | PS/2 keyboard and mouse connector |                                    | The standard P<br>PS/2 keyboard                        | S/2 DIN connector is for a<br>and mouse                                                                                                    |
| 2  | VGA1  | VGA port                          |                                    |                                                        | t is for a VGA monitor or patible devices.                                                                                                    |
| 3  | USB23 | USB 2.0 connector x 2             |                                    |                                                        | n Universal Serial Bus (USB)<br>ble for connecting USB 2.0                                                                                                    |
| 4  | CN9   | LAN (RJ-45) connector             |                                    | Local Area Network hub. Retwork hub. Rethe LAN port LE | Gigabit connection to a<br>work (LAN) through a<br>efer to the table below for<br>ED indications. The optional<br>AN controller allows 10/100<br>on to a Local Area Network<br>a network hub. |
|    |       | ACT /                             | ACT / LINK LED                     |                                                        | SPEED LED                                                                                                    |
|    |       | Status                            | Description                        | Status                                                 | Description                                                                                                    |
|    |       | OFF / Y                           | Linked                             | OFF                                                    | 10Mbps connection                                                                                                    |
|    |       | B. Y                              | Activity                           | Green/Orange                                           | 100Mbps connection                                                                                                    |
|    |       |                                   |                                    |                                                        |                                                                                                    |
| 5  | CN3   | Microphone                        | e port (Black)                     | This port conne                                        | ects a microphone.                                                                                                    |
| 6  | CN2   | Line in / Lir<br>(Black)          | Line in / Line out port<br>(Black) |                                                        | ects a headphone or a                                                                                                    |

#### 

#### 1.6.2 CF Power Connector (CFPJ1)

#### 1.6.3 ATX Power Connector (CN5)

This connector is for ATX power supply plugs. The power supply plugs are designed to fit this connector in only one orientation. Find the proper orientation and push down firmly until the connector completely fit.

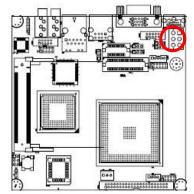

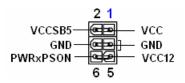

#### 1.6.4 Power Fan Connector (CN7)

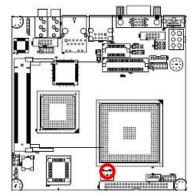

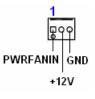

1.6.5 SM Bus Connector (CN8)

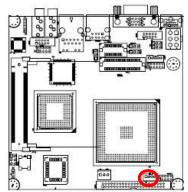

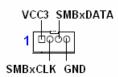

#### 1.6.6 Serial port 1 in RS-232 mode (COMB1)

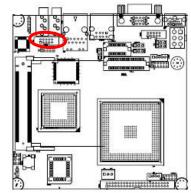

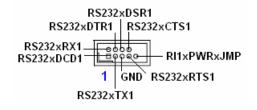

#### 1.6.7 Serial port 2 in RS-232 mode (COMB2)

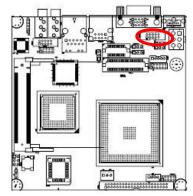

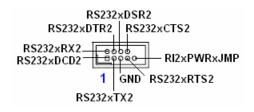

#### 1.6.8 Front Panel Connector (FPANEL1)

This connector supports several chassis-mounted functions.

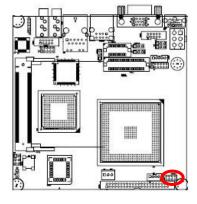

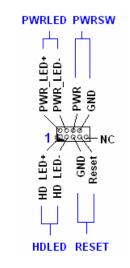

#### • System Power LED (2-pin PWRLED)

This 2-pin connector is for the system power LED. Connect the chassis power LED cable to this connector. The system power LED lights up when you turn on the system power, and blinks when the system is in sleep mode.

#### • ATX Power Button/Soft-off Button (2-pin PWRSW)

This connector is for the system power button. Pressing the power button turns the system on or puts the system in sleep or soft-off mode depending on the BIOS settings. Pressing the power switch for more than four seconds while the system is ON turns the system OFF.

#### • Hard Disk Drive Activity LED (2-pin HDLED)

This 2-pin connector is for the HDD Activity LED. Connect the HDD Activity LED cable to this connector. The IDE LED lights up or flashes when data is read from or written to the HDD.

#### • Reset Button (2-pin RESET)

This 2-pin connector is for the chassis-mounted reset button for system reboot without turning off the system power.

1.6.9 IrDA Connector (IRB1)

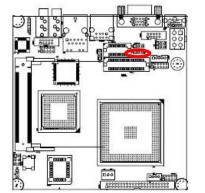

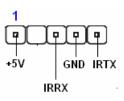

| 3  | Signal Descrip | tion                        |
|----|----------------|-----------------------------|
| 20 | Signal         | Signal Description          |
|    | IRRX           | Infrared Receiver Input     |
|    | IRTX           | Infrared Transmitter Output |

#### 1.6.10 Primary IDE Connector (IDEB1)

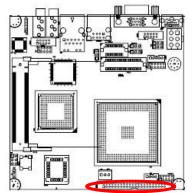

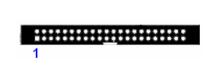

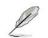

Orient the red markings (usually zigzag) on the IDE cable to Pin 1.

#### 1.6.11 AC97 Line-in Connector (J1)

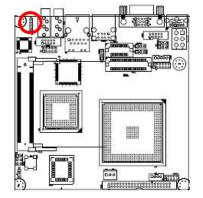

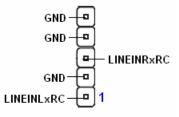

#### 1.6.12 GPIO Connector (J2)

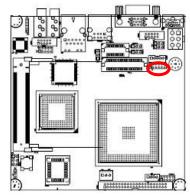

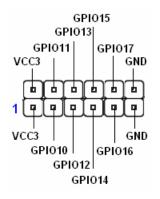

1.6.13

# 

LCD Inverter Connector (LCDB1)

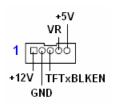

For inverters with adjustable Backlight function, it is possible to control the LCD brightness through the VR signal controlled by **LCDPJ1**. Please see the **LCDPJ1** section for detailed circuitry information.

| • | Signal Description |                                       |  |
|---|--------------------|---------------------------------------|--|
|   | Signal             | Signal Description                    |  |
|   | VR                 | Vadj=0.75V ~ 4.25V                    |  |
|   |                    | (Recommended: $4.7K\Omega$ , > 1/16W) |  |
|   | TFTxBLKEN          | LCD backlight ON/OFF control signal   |  |

#### 1.6.14 LVDS Connector (LVDS1)

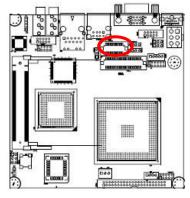

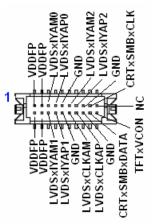

#### 1.6.15 TTL Connector (TTL1)

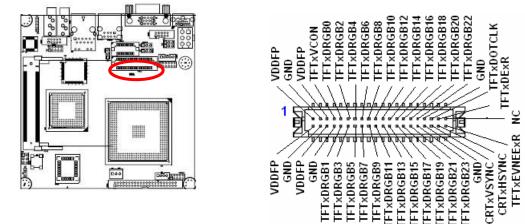

#### 1.6.16 USB 2.0 Connector (USBB1)

These connectors are for USB 2.0 ports. Connect the USB/GAME module cable to any of these connectors, then install the module to a slot opening at the back of the system chassis. These USB connectors comply with USB 2.0 specification that supports up to 480 Mbps connection speed.

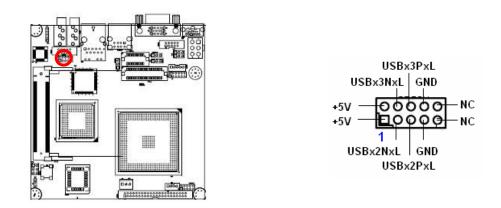

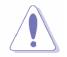

Never connect a **1394 cable** to the USB connectors. Doing so will damage the motherboard!

Ľ

The USB module is purchased separately.

Free Manuals Download Website <u>http://myh66.com</u> <u>http://usermanuals.us</u> <u>http://www.somanuals.com</u> <u>http://www.4manuals.cc</u> <u>http://www.4manuals.cc</u> <u>http://www.4manuals.cc</u> <u>http://www.4manuals.com</u> <u>http://www.404manual.com</u> <u>http://www.luxmanual.com</u> <u>http://aubethermostatmanual.com</u> Golf course search by state

http://golfingnear.com Email search by domain

http://emailbydomain.com Auto manuals search

http://auto.somanuals.com TV manuals search

http://tv.somanuals.com